**г. Уральск-2023**

**Пошаговые алгоритмы получения мер государственной поддержки**

### **Какие есть меры государственной поддержки предпринимателей?**

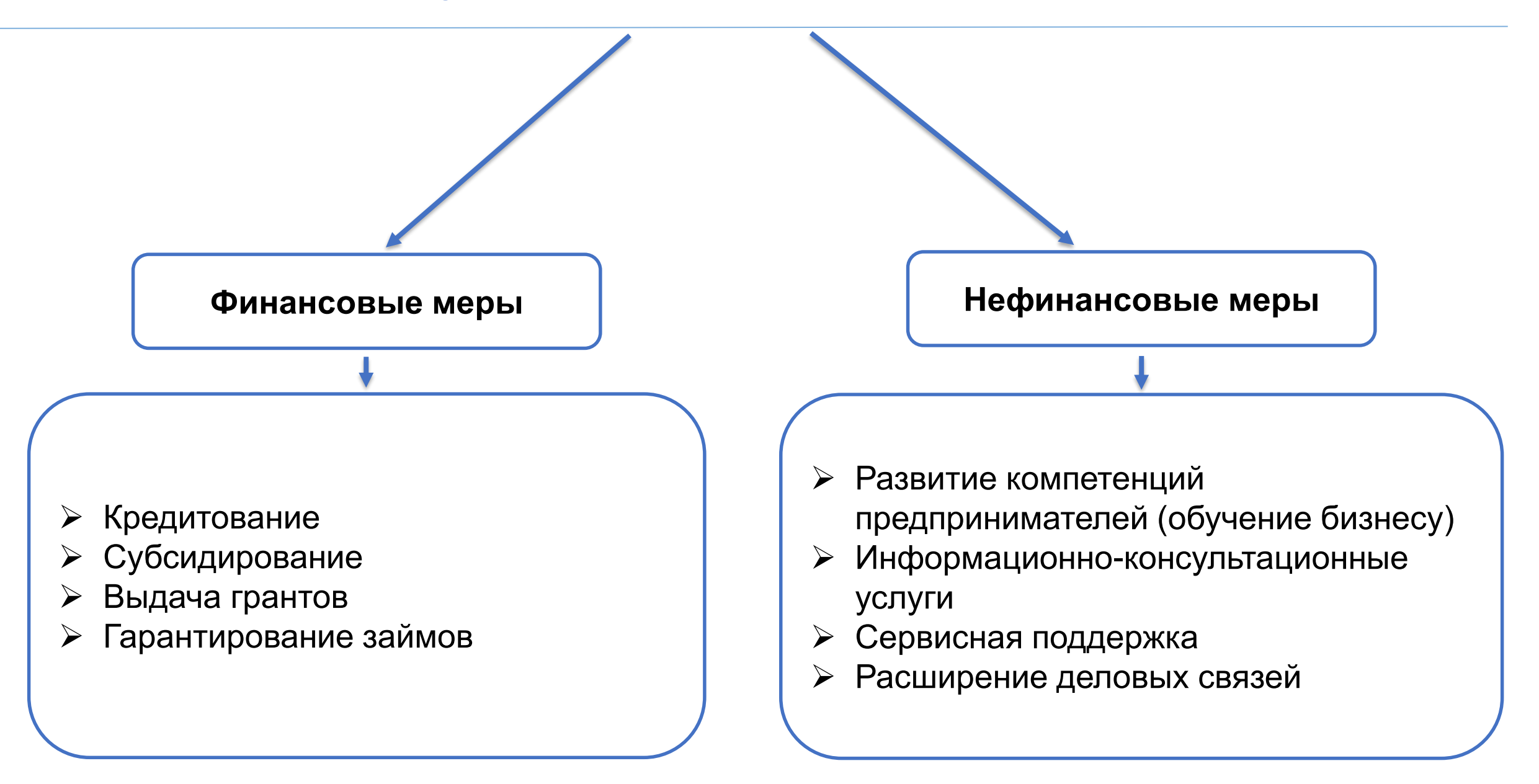

### **Пошаговый алгоритм грантового финансирования**

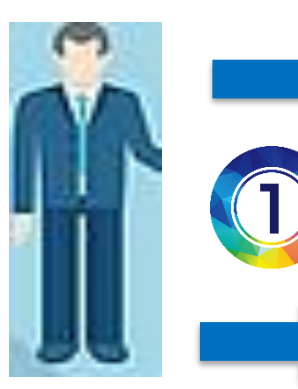

Грантополучатель

получение гранта

направляет заявку на

#### Грант до 1 380 000 тенге

на портале business.enbek. kz

Грант до 5 млн. тенге на портале qoldau.kz

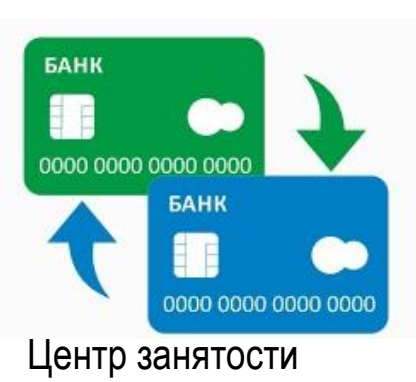

населения/Управление предпринимательства и ИИР ЗКО перечисляет средства гранта Грантополучателю

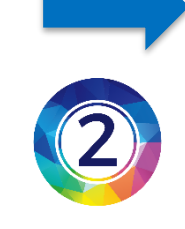

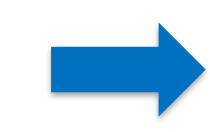

œ Заявки попадают в Центр занятости населения(1 380 000 тенге)/

a sa

Управление предпринимательства и ИИР ЗКО (5 млн. тенге) для рассмотрения конкурсной комиссией

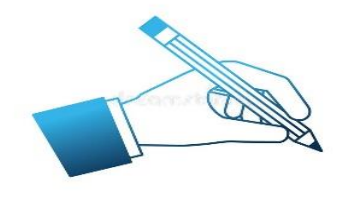

По результатам положительного заключения Центр занятости/Управление предпринимательства и ИИР ЗКО подписывает договор предоставления гранта с Грантополучателем

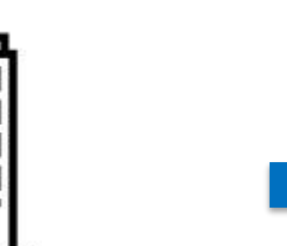

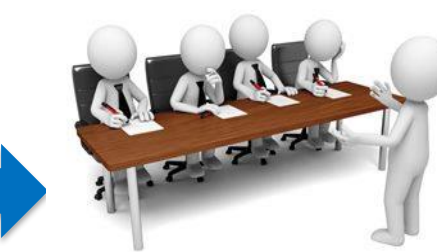

Грантополучатель презентует свой проект перед конкурсной комиссией

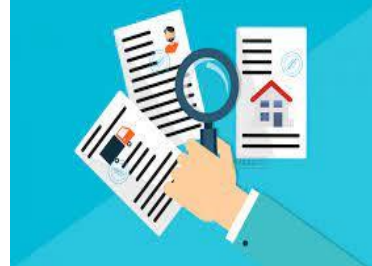

Конкурсная комиссия рассматривает заявку и дает заключение о возможности/невозможности предоставления гранта.

3

Грантополучатель - имеющие сертификат «Бастау-Бизнес» безработные, ИП до 3 лет, плательщики ЕСП, из числа молодежи от 18 до 28 лет включительно, малообеспеченных получателей АСП, многодетных-получающих пособия, кандасы, лица, получающие пособие воспитывающих ребенка-инвалида (супруг, супруга), лица с инвалидностью.

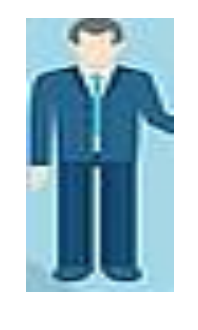

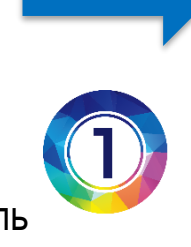

Предприниматель приходит в Финансовый институт

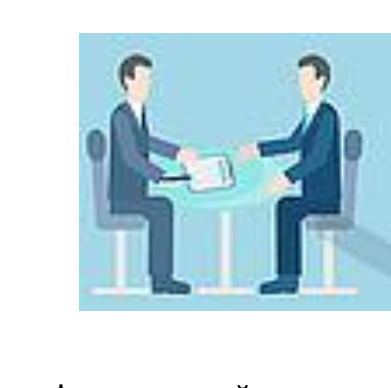

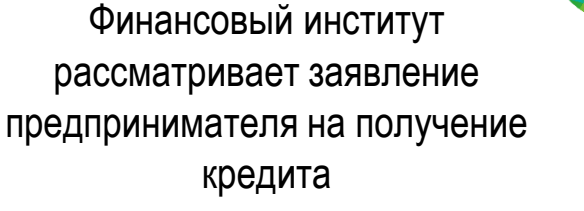

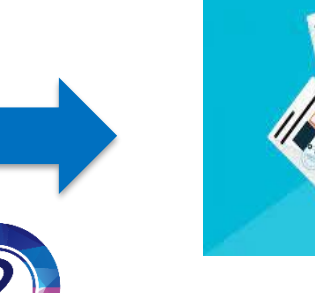

Финансовый институт проводит комплексную экспертизу проекта и дает положительное/отрицательное решение по выдаче займа

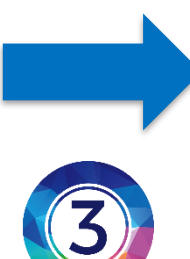

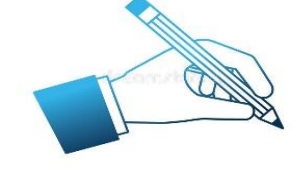

В случае положительного решения предприниматель заключает договор займа с Финансовым институтом

Финансовые институты - Банки второго уровня – от 6%, ТОО «МФО«Aqjaiyq Atameken» -6%, АО «Аграрно-кредитная *корпорация»- от 2,5%, 6%,* АО «СПК «Aqjaiyq» - 2,5%.

Залоговое обеспечение – недвижимость, земельные участки, оборудование, транспортные средства, спецтехника

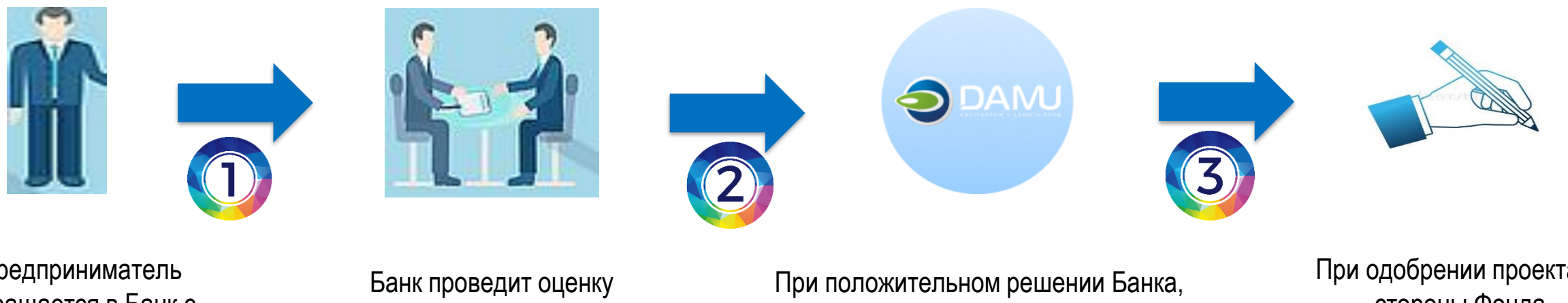

Предприниматель обращается в Банк с бизнес - проектом.

финансово-экономической эффективности проекта.

Предприниматель обращается в Региональный Филиал Фонда «Даму» по месту реализации проекта либо подать заявку для участия в программе через сайт online.damu.kz или портал электронного правительства egov.kz

При одобрении проекта со стороны Фонда, заключается трехсторонний договор субсидирования между Предпринимателем, Банком и Фондом «Даму»

*Базовая ставка НБРК+4,5%, из которых из которых 6% оплачивает СМСП, для проектов в АПК -5%, по обработке и услугам -6% р*азница субсидируется государством

### **Пошаговый алгоритм гарантирования по кредитам**

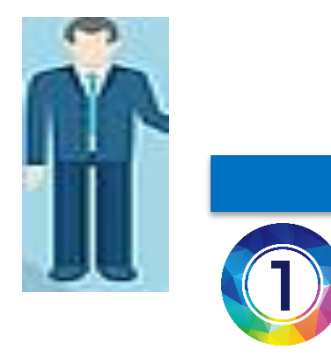

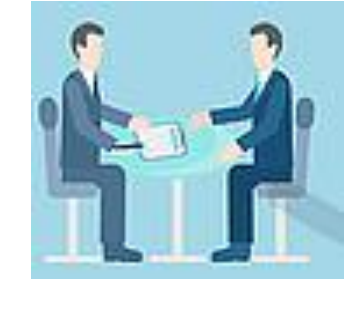

Предприниматель для получения кредита обращается в Банк

Банк рассматривает заявление предпринимателя и проводит комплексную экспертизу проекта, залога, и в случае недостаточности залога, готовит письмо о возможности предоставления кредита под гарантию Фонда «Даму».

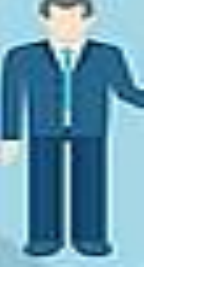

Обращается в Фонд «Даму» с письмом о положительном решении и с заявлением, о возможности кредитования с расчетом суммы гарантии.

Фонд «Даму» в течение 5/10 рабочих дней рассматривает проект Предпринимателя и выносит свое решение о предоставлении/не предоставлении гарантии до 85% от суммы кредита

В случае положительного решения заключается трехсторонний договор гарантирования

*При недостаточности залогового обеспечения, предоставляется гарантия до 85% от суммы кредита для начинающих предпринимателей и до 50% для действующих предпринимателей*

### **Пошаговый алгоритм субсидирования растениеводства**

ПОЛУЧАТЕЛЯМИ СУБСИДИЙ ЯВЛЯЮТСЯ СЕЛЬХОЗТОВАРОПРОИЗВОДИТЕЛИ (СЕЛЬХОЗКООПЕРАТИВЫ)

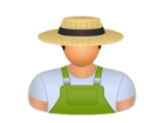

Электронная заявка на получение субсидии на вебпортале **www.qoldau.kz .**  Прием заявок осуществляется с 1 февраля до 1 декабря соответствующего года

# СХТП Управление с/х области

В течении 1-го рабочего дня подтверждает принятие заявки, путем подписания уведомления с ЭЦП на веб-портале.

⊞

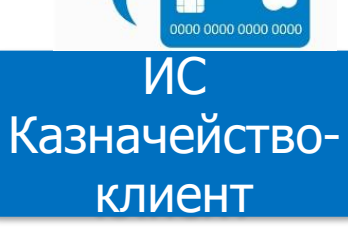

В течение 2-х рабочих дней **загружает** сформированные веб-порталом платежные документы

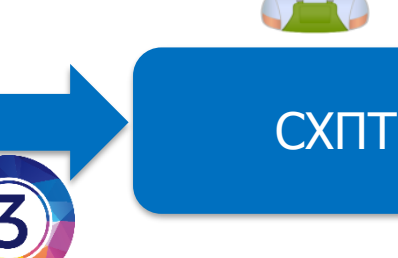

Получает причитающиеся бюджетные субсидии

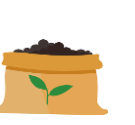

#### **Направления субсидирования:**

субсидирование стоимости **удобрений** и **пестицидов**;

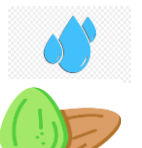

удешевление стоимости услуг **по подаче воды;**

субсидирование развития **семеноводства**

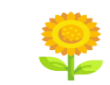

субсидирование производства **приоритетных культур**

*\*до конца 2022 года субсидирование будет осуществляться через систему QOLDAU.KZ. \*с 2023 года субсидирование будет осуществляется на веб-портале GOSAGRO.KZ на БЕСПЛАТНОЙ ОСНОВЕ*

#### **Условия получения субсидий:**

- наличие лицевого счета в системе;
- подача электронной заявки;
- наличие земельных участков, наличие сведений о севообороте;
- платежные документы, подтверждающие понесенные затраты

### **Пошаговый алгоритм субсидирования животноводства**

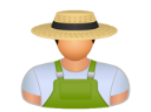

## СХТП Управление

Электронная заявка на получение субсидии на веб-портале **www.subsudy.plem.kz** Прием заявок осуществляется с 20 января до 20 декабря соответствующего года

#### **Условия получения субсидий:**

- наличие лицевого счета в системе;
- наличие земельных участков
- сохранность просубсидированного маточного поголовья;
- Выход приплода;
- Возраст КРС 7-26 мес., МРС 5-18 мес., жеребцы -18-60 мес.

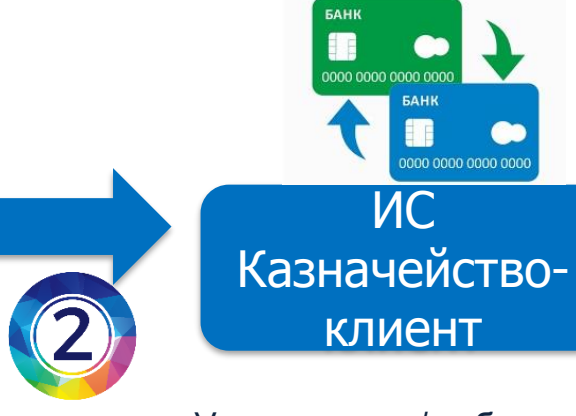

Управление с/х области в течение 2-х рабочих дней **загружает** сформированные вебпорталом платежные документы

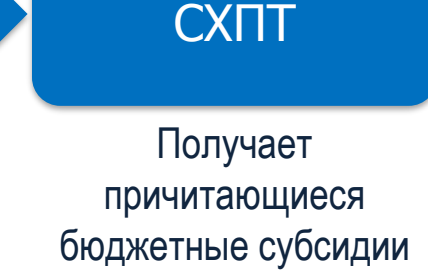

#### **Направления субсидирования:**

- мясное и мясо-молочное скотоводство
- молочное и молочно-мясное скотоводство
- мясное и яичное птицеводство
- овцеводство
- коневодство
- верблюдоводство
- свиноводство

*\*до конца 2022 года субсидирование будет осуществляться через систему SUBSIDY.PLEM.KZ \*с 2023 года субсидирование будет осуществляется на веб-портале GOSAGRO.KZ на БЕСПЛАТНОЙ ОСНОВЕ*

с/х области

ф

В течении 2-х рабочих дней

подтверждает принятие заявки, путем подписания уведомления с ЭЦП на веб-портале. Подписанное уведомление поступает в личный кабинет СХТП

### **Пошаговый алгоритм получения инвестсубсидий**

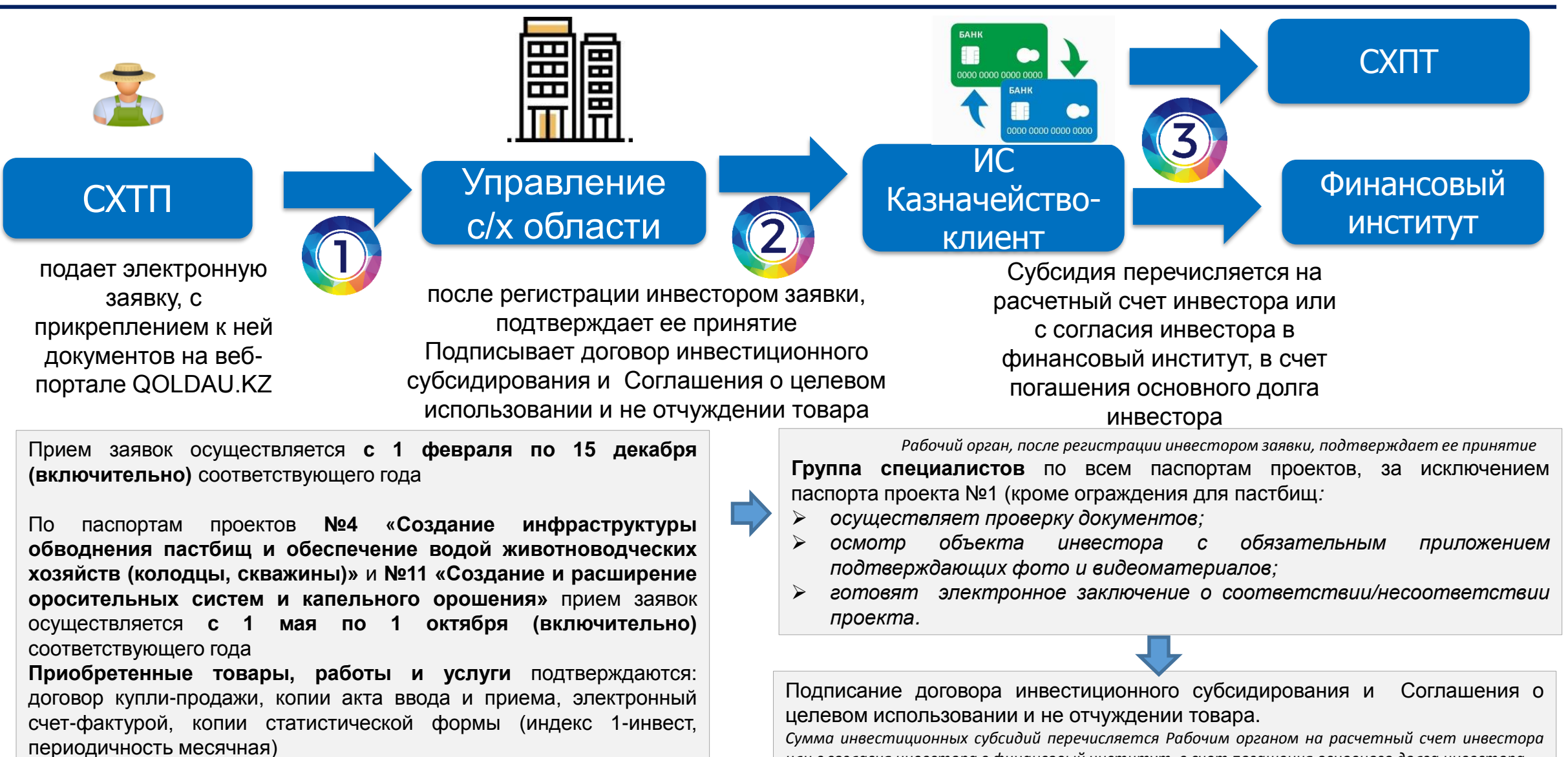

Субсидии выплачиваются на возмещения 25-50% от стоимости понесенных затрат на приобретение с/х техники и оборудования, создание инфраструктуры обводнения пастбищ, оросительных систем, комбикормового завода, закладку интенсивных садов, фруктохранилищ, создание и расширение откормочников, МТФ и другое

*или с согласия инвестора в финансовый институт, в счет погашения основного долга инвестора*

### **Пошаговый алгоритм субсидирования процентной ставки по кредитам в АПК**

**Предложение** подается СХПТ посредством веб-портала <https://www.qoldau.kz/> или через Государственную корпорацию в бумажном виде и подтверждается с профинансировавшим его финансовым институтом с приложением копии договора займа с графиком погашения.

Прием предложений осуществляется **с 10 января** соответствующего года

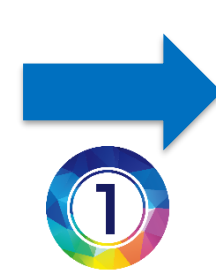

#### **Управление с/х области с даты получения предложения в течение 3 рабочих дней осуществляет:**

1) регистрацию Предложения в <https://www.qoldau.kz/>

2) проверку соответствия предложения условиям субсидирования, проверку соответствия договора займа требованиям к договору займа;

3) принятие и оформление решения по предложению и уведомление об этом заемщика и финансового института.

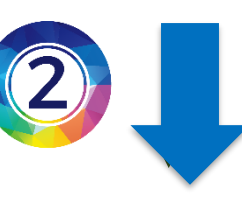

**Заключение договора субсидирования.** Договор субсидирования заключается на основании положительного решения Управления с/х области между СХПТ, финансовым институтом и Управления с/х области в течение 5 (пять) рабочих дней с даты получения решения

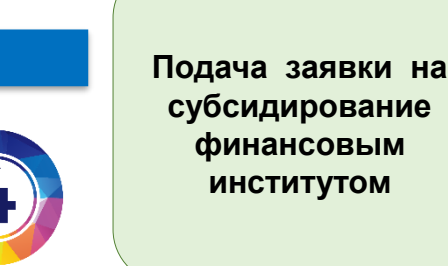

**Выплата субсидии Управлением с/х**  формирует платежное поручение в системе «Казначейство-Клиент» и перечисляет сумму субсидий на специальный банковский счет финансового института.

#### *ОСНОВНЫЕ ТРЕБОВАНИЯ ДЛЯ ПОЛУЧЕНИЯ СУБСИДИЙ*

- *1. Субсидирование по договорам займа на приобретение сельскохозяйственной техники, сельскохозяйственных животных, основных средств,* строительство, на пополнение оборотных средств, необходимых для технологического цикла производственного процесса, на проведение весеннеполевых и уборочных работ осуществляется не более номинальной ставки вознаграждения, рассчитанной как суммарное выражение базовой ставки *Национального Банка Республики Казахстан плюс 7,5(семь целых пять десятых) процентов годовых в тенге.*
- 2. При рассмотрении предложения применяется базовая ставка Национального Банка Республики Казахстан, действовавшая на момент заключения договора займа.
- 3. По договорам займа заемщиком оплачивается 6(шесть)%от номинальной ставки вознаграждения, из государственного бюджета субсидируется оставшаяся часть номинальной ставки вознаграждения, полученная в результате разницы между суммой базовой ставки Национального Банка Республики Казахстан плюс 7,5(семь *целых пять десятых)% годовых и оплаченных заемщиком 6(шести)% в тенге.*

### **Пошаговый алгоритм по услугам Центра развития женского предпринимательства**

**Наличие самой площадки позволяет собрать сообщество женщин-предпринимателей**

**Инструменты оказания услуги** 

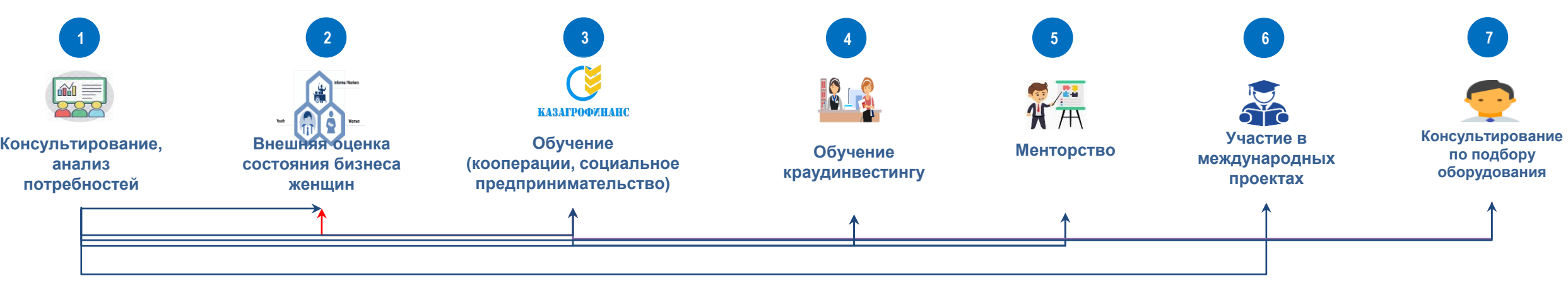

#### **Целевая аудитория:**

Более **5000** женщин с предпринимательской инициативой, женщинпредпринимателей

#### **Место оказания услуги:**

**17 консультантов ЦРЖП в РПП** *(в 14 обл. центрах и 3 городах респуб. значения*) – **онлайн и офлайн** 

#### **Условия реализации:**

1. Обучение по потребности

2. На безвомезной основе

3. Обучение онлайн - не более 3-4 часов в день

- с учетом семейных обязанностей женщин
- 4. Заказ лучших образовательных программ в т.ч. на региональном уровне

**Национальный проект по развитию предпринимательства на 2021-2025 годы –кредитование, субсидирование, гарантирование, гранты**

**Экономика простых вещей – субсидирование, гарантирование**

**Еңбек, Дорожная карта занятости – кредитование, гарантирование, гранты**

**Организации по поддержке предпринимательства**

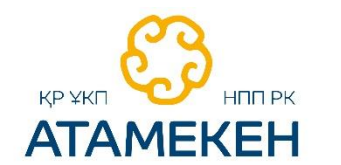

Палата предпринимателей Западно-Казахстанской области адрес: г. Уральск, ул. Исатай-Махамбета, 84 тел: 8 (711) 2 243095 Е-mail: [uralsk@atameken.kz](mailto:uralsk@atameken.kz)

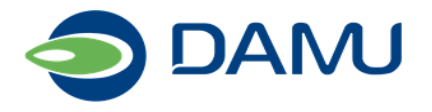

адрес: г. Уральск, ул. Т. Масина, 67/1 тел:8 (711 )2 554808, 554810 сайт:https://damu.kz/

Управление предпринимательства и индустриально-инновационного развития Западно-Казахстанской области адрес: г. Уральск, ул. Х. Чурина, 116 тел: 8 (711) 2 508009, 515453 Е-mail: [upiir@bko.gov.kz](mailto:upiir@bko.gov.kz)

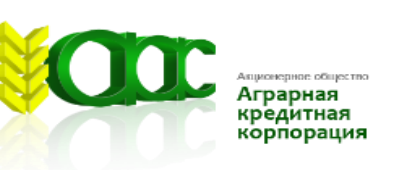

адрес: г. Уральск, ул. Мухита, 27/2 тел: 8 701 006 11 75 контакт-центр:5353 Е-mail: info-zko@agrocredit.kz сайт:https://agrocredit.kz

Управление сельского хозяйства Западно-Казахстанской области адрес: г. Уральск, ул. К. Аманжолова, 75 тел: 8 (711) 2 506594, 500136 E-mail: [zko\\_selhozup@bko.gov.kz](mailto:zko_selhozup@bko.gov.kz)

#### АО «СПК «Aqjaiyq»

адрес: г. Уральск, ул. ул. Исатай-Махамбета, 84 тел: 8 (711) 2 245947 Е-mail:info@aqjaiyq-spk.kz, reception@aqjaiyq-spk.kz

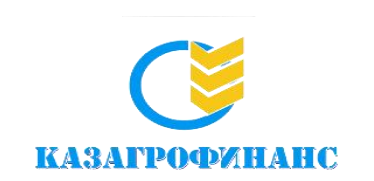

адрес: г. Уральск, ул. Сырым Датова, 28 тел:8 (711)2 96 00 30, 96 00 31 E-mail[:m.ikhsanov@kaf.kz](mailto:m.ikhsanov@kaf.kz) сайт: https://www.kaf.kz/

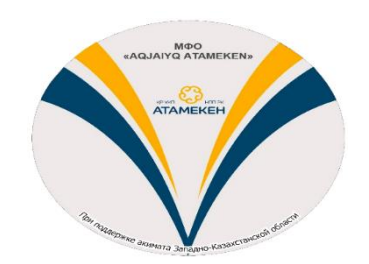

адрес: г. Уральск, пр. Назарбаева, 215, 2 этаж, каб.4 тел:8 778 931 77 87 Е-mail:aqjaiyq.atameken@mail.ru

#### **КОНТАКТЫ**

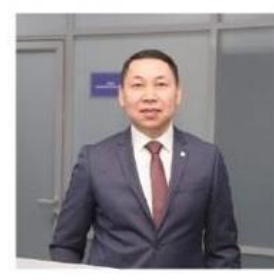

НУРЖАН ЕРБОЛАТОВИЧ **МАКСОТОВ** 

Директор Палаты предпринимателей Западно-Казахстанской области

+7 (775) 701 84 47 (Whatsapp)

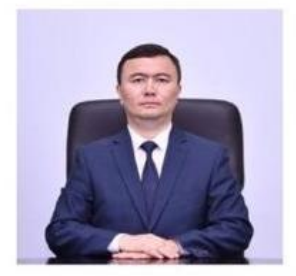

ЖУМАКЕЛДИ ДЖУЛДЫБАЕВИЧ **БАТЫРНИЯЗОВ** 

Руководитель управления предпринимательства и индустриально-инновационного развития

+7 (705) 802 44 00 (Whatsapp)

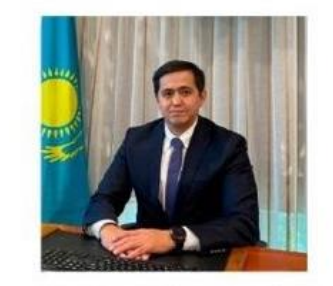

**НУРЖАН САПАРГЕЛЬДИЕВИЧ УТЕПБАЕВ** 

Председатель Правления Акционерного общества «Социально-предпринимательская корпорация «Aqjaiyq»

+7 (701) 427 27 37 (Whatsapp)

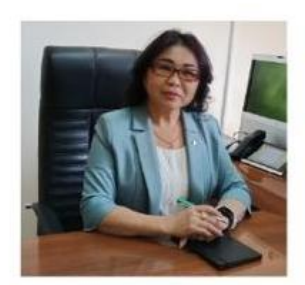

БАЛГЫН САЯНОВНА OPA3OBA

Руководитель регионального филиала Акционерного общества "Фонд развития предпринимательства "Даму" по Западно-Казахстанской области

+7 (705) 400 34 16 (Whatsapp)

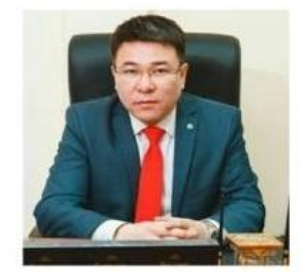

ЕРБОЛ АСЫЛБЕКОВИЧ ИДЕНОВ

Директор филиала Акционерного общества "Аграрная Кредитная Корпорация" Филиал по Западно-Казахстанской области

+7 (707) 222 36 05 (Whatsapp)